# **AULA 5**

# **Intervalos de Confiança e Testes de Hipóteses**.

4 00 10

<span id="page-0-0"></span> $\leftarrow$   $\overline{m}$   $\rightarrow$ 

**Manuela Neves (ISA/ULisboa) [Modelos Matemáticos e Aplicações \(20/21\)](#page-49-0) 163 / 212**

# Plano da aula

## **1** [Intervalos de Confiança](#page-2-0)

- [Intervalos de confiança para](#page-8-0) µ, σ <sup>2</sup> e *p*
- [Intervalos de confiança duas médias populacionais](#page-12-0)
- [Intervalos de confiança duas variâncias populacionais](#page-14-0)

## **2** [Testes de Hipóteses](#page-19-0)

- **•** [Exemplo introdutório](#page-21-0)
- **•** [Primeiras noções](#page-22-0)
- **[Erros de tipo I e tipo II](#page-23-0)**
- [Etapas na construção de um testes de hipóteses](#page-29-0)
- O *p* − *[value](#page-30-0)*
- **3** [Exercícios](#page-32-0)
- **4** [Testes de ajustamento](#page-41-0)
	- **5** [Testes não paramétricos \(só um cheirinho!\)](#page-47-0)

Falámos até aqui da estimação pontual e métodos de determinar estimadores de um parâmetro desconhecido  $\theta$ .

<span id="page-2-0"></span>Iremos agora tratar a questão da estimação intervalar. Os intervalos são preferíveis quando, em vez de se propôr uma estimativa isolada,  $\hat{\theta}$ , podemos associar-lhe uma medida de erro θ  $\pm \epsilon$ , para significar que provavelmente o verdadeiro valor do parâmetro estará em  $\hat{\theta} - \epsilon$ ,  $\hat{\theta} + \epsilon$ .

## Definição

Considere-se uma amostra aleatória  $(X_1, X_2, \cdots, X_n)$  de uma população com função de distribuição  $F(x|\theta)$ . Sejam  $\Theta_1^*(X_1, \cdots X_n)$  e Θ? 2 (*X*1, · · · *Xn*) duas estatísticas, tais que

$$
P(\Theta_1^\star<\theta<\Theta_2^\star)=1-\alpha,\qquad 0<\alpha<1,
$$

onde  $\alpha$  é uma constante, não dependente do parâmetro  $\theta$ .

Diz-se que ( $\Theta_1^{\star}, \Theta_2^{\star}$ ) é um intervalo aleatório, que contém θ com probabilidade 1 –  $\alpha$ .

Com a utilização de um intervalo de confiança para estimarmos um parâmetro ficamos a ganhar?

イロト イ押 トイラト イラトー

Efectivamente, pensemos por exemplo, no estimador  $\overline{X}$ . Tem-se  $P[\overline{X} = \mu] = 0$ , mas já temos uma probabilidade positiva se considerarmos

$$
P\{\mu \in ]\overline{X} - a, \overline{X} + a[ \ \} \quad \text{com a} > 0
$$

ou seja, há uma probabilidade positiva de o intervalo aleatório conter o parâmetro desconhecido.

### Definição

A qualquer intervalo  $(\theta_1^{\star},\theta_2^{\star}),$  com  $\theta_1^{\star}<\theta_2^{\star}$ , números reais, que resulta da concretização do intervalo aleatório chama-se **intervalo de confiança** a  $(1 - \alpha)100\%$  para  $\theta$ .

イロト イ母 トイラ トイラト

A determinação de intervalos de confiança para os parâmetros necessita do conhecimento da distribuição dos estimadores envolvidos distribuições por amostragem, isto é, são distribuições de funções da amostra aleatória (*X***1**, *X***2**, · · · , *Xn*), que vamos usar para obter **Intervalos de Confiança**

Relembrando

• Se 
$$
X \frown N(\mu, \sigma)
$$
 e  $\sigma$  conhecido  $\longrightarrow \frac{X - \mu}{\sigma/\sqrt{n}} \frown N(0, 1)$ 

## Para obter o Intervalo de Confiança para σ<sup>2</sup>

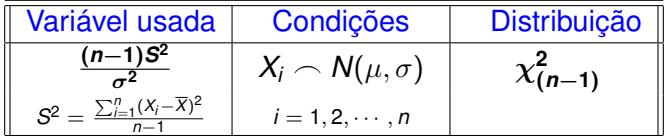

### Definição da distribuição  $\chi^2$

Se  $Z_1, Z_2, \cdots, Z_n$  são v.'s a.'s  $N(0, 1)$  independentes ⇓ a v.a.  $\quad X = Z_1^2 + \cdots + Z_n^2$  é tal que  $\qquad X \frown \chi^2_{(\eta)}$ Tem-se  $E[X] = n$ ;  $Var[X] = 2n$ 

画

 $($  ロ }  $($   $($  $)$  }  $($   $)$   $($   $)$   $($   $)$   $($   $)$   $($   $)$   $($   $)$   $($   $)$   $($   $)$   $($   $)$   $($   $)$   $($   $)$   $($   $)$   $($   $)$   $($   $)$   $($   $)$   $($   $)$   $($   $)$   $($   $)$   $($   $)$   $($   $)$   $($   $)$   $($   $)$   $($   $)$   $($   $)$   $($   $)$ 

#### Para obter o I.C. para  $\mu$  com  $\sigma$  desconhecido

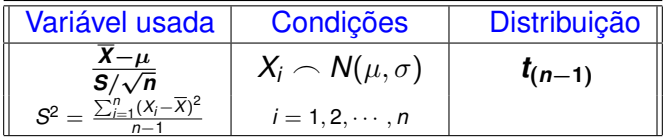

### Definição da distribuição *t* − *Student*

Se *Z* ∼ *N*(0, 1) e *X* ∼ 
$$
\chi^2_{(n)}
$$
 são v.a. independentes  
\n
$$
\Downarrow
$$
\n
$$
T = \frac{Z}{\sqrt{X/n}} \sim t_{(n)}
$$

Þ

 $\left\{ \begin{array}{ccc} 1 & 0 & 0 \\ 0 & 1 & 0 \end{array} \right.$ 

# **Intervalos de confianca para**  $\mu$

**Intervalo de confiança a**  $(1 - \alpha) \times 100\%$  para  $\mu$  quando  $X \sim N(\mu, \sigma)$ 

 $\bullet$  Se  $\sigma$  conhecido

$$
\overline{x} - z_{\alpha/2} \frac{\sigma}{\sqrt{n}} < \mu < \overline{x} + z_{\alpha/2} \frac{\sigma}{\sqrt{n}}
$$

 $(Z_{\alpha/2} \rightarrow \alpha)$  valor da v.a. *Z* tal que  $P(Z > Z_{\alpha/2}) = \alpha/2$ 

 $\bullet$  Se  $\sigma$  desconhecido

<span id="page-8-0"></span>
$$
\overline{x} - t_{\alpha/2,(n-1)} \frac{s}{\sqrt{n}} < \mu < \overline{x} + t_{\alpha/2,(n-1)} \frac{s}{\sqrt{n}}
$$

**Observações:** Chama-se **precisão da estimativa** à semi-amplitude do intervalo de confiança e **confiança** ou **grau de confiança** a (1 −  $\alpha$ ) × 100% Quanto maior for o intervalo, maior é o grau de confiança, mas menor a precisão da estimativa. イロト イ押 トイラト イラトー D.  $QQQ$  Exemplo de construção de um I.C. no R, para o valor médio de uma normal com variância conhecida (exemplo académico!)

**Exemplo** Dada a amostra referente a 10 alturas, admita-se que os erros de medição são normais de média 0 e desvio padrão 1.5.

```
> x<-c(175,176, 173, 175, 174, 173, 173, 176, 173, 179)
> int.conf.z<-function(x,sigma,conf.level=0.95)
 n \le-length(x); xbar < - mean(x)alpha <- 1 - conf.level
 zstar \leq qnorm(1-a1pha/2)SE <- sigma/sqrt(n)
 xbar + c(-zstar*SE,zstar*SE) ## definimos uma função
> int.conf.z(x,1.5) # basta fazer isto
```
Obteve-se o I.C a 95% para  $\mu$  [173.7703; 175.6297]

**K ロン K 個 メ K 君 メ K 君 メー** 

**Intervalo de confiança a**  $(1 - \alpha) \times 100\%$  para  $\mu$ 

### Se *X* tem **dist. qualquer não normal**

É necessário dispor de uma amostra de dimensão elevada, i.e., *n* grande −→ aplicação do Teorema Limite Central  $\frac{\mathsf{X}-\mu}{\sigma/\sqrt{n}}$  $\sim \mathcal{N}(0, 1)$  se  $\underline{\sigma}$  conhecido Ou, que é o caso mais frequente,  $X - \mu$ *s*/ √ *n*  $\mathbf{S} \in \sigma$  desconhecido

Intervalo a (1 –  $\alpha$ ) × 100% de confiança para  $\mu$ 

$$
\overline{x} - z_{\alpha/2} \frac{s}{\sqrt{n}} < \mu < \overline{x} + z_{\alpha/2} \frac{s}{\sqrt{n}}
$$

(ロ) (個) (星) (星) (

# **Intervalos de confiança**

### **Intervalo a** (1 − α) × 100% **de confiança para** σ **<sup>2</sup> numa população normal**

$$
\frac{(n-1)s^2}{\chi^2_{\alpha/2,(n-1)}} < \sigma^2 < \frac{(n-1)s^2}{\chi^2_{1-\alpha/2,(n-1)}}
$$

$$
(\chi^2_{\alpha} \to \text{valor da v.a. } \chi^2 \text{ tal que } P[\chi^2 > \chi^2_{\alpha}] = \alpha)
$$

**Intervalo de confiança** (1 − α) × 100% **para** *p*

$$
\hat{p} - z_{\alpha/2} \sqrt{\frac{\hat{p}(1-\hat{p})}{n}} < p < \hat{p} + z_{\alpha/2} \sqrt{\frac{\hat{p}(1-\hat{p})}{n}}
$$

se  $X \cap B(n, p)$  e *n* "grande"

 $\left\{ \begin{array}{ccc} 1 & 0 & 0 \\ 0 & 1 & 0 \end{array} \right\}$ 

# **Intervalos de confiança - duas médias populacionais**

**Intervalos de confiança a**  $(1 - \alpha) \times 100\%$  para  $\mu_1 - \mu_2$  com  $X_1 \frown \mathcal{N}(\mu_1, \sigma_1)$  **e**  $X_2 \frown \mathcal{N}(\mu_2, \sigma_2)$  **e amostras independentes** 

se variâncias conhecidas

$$
(\overline{x_1} - \overline{x_2}) - z_{\alpha/2} \sqrt{\tfrac{\sigma_1^2}{n_1} + \tfrac{\sigma_2^2}{n_2}} < \mu_1 - \mu_2 < (\overline{x_1} - \overline{x_2}) + z_{\alpha/2} \sqrt{\tfrac{\sigma_1^2}{n_1} + \tfrac{\sigma_2^2}{n_2}}
$$

se variâncias desconhecidas mas se pode admitir variâncias iguais.

$$
(\overline{x_1} - \overline{x_2}) - t_{\alpha/2} \ s_{\rho} \sqrt{\frac{1}{n_1} + \frac{1}{n_2}} < \mu_1 - \mu_2 < (\overline{x_1} - \overline{x_2}) + t_{\alpha/2} \ s_{\rho} \sqrt{\frac{1}{n_1} + \frac{1}{n_2}}
$$

<span id="page-12-0"></span> $\frac{p}{p} = \frac{(n_1-1)s_1^2 + (n_2-1)s_2^2}{n_1+n_2-2}$  $t_{\alpha/2} \equiv t_{\alpha/2,(n_1+n_2-2)}$  e  $+$ 

# **Intervalos de confiança - duas médias populacionais**

**Intervalo de confiança a**  $(1 - \alpha) \times 100\%$  para  $\mu_1 - \mu_2$  em duas populações quaisquer (não normais), amostras independentes, de dimensões  $n_1$  e  $n_2$  elevadas

$$
(\overline{x_1}-\overline{x_2})-Z_{\alpha/2}\sqrt{\tfrac{s_1^2}{n_1}+\tfrac{s_2^2}{n_2}}<\mu_1-\mu_2<(\overline{x_1}-\overline{x_2})+Z_{\alpha/2}\sqrt{\tfrac{s_1^2}{n_1}+\tfrac{s_2^2}{n_2}}
$$

**Intervalo de confiança a** (1 −  $\alpha$ ) × **100% para**  $\mu_1 - \mu_2$ , quando as variâncias  $\sigma_1^2$  e  $\sigma_2^2$  são desconhecidas e desiguais

**Esta situação foi tratada por Welch-Satterthwaite que considerou uma aproximação** *t* **à v.a. usada na construção do intervalo acima, sendo o n<sup>o</sup> ¯ de graus de liberdade calculados aproximadamente— voltaremos a isto quando tratarmos os Testes de Hipóteses.**

イロト イ母 トイラ トイラト

# **Intervalos de confiança - duas variâncias populacionais**

**Intervalo de confiança a**  $(1 - \alpha) \times 100\%$  para  $\sigma_1^2/\sigma_2^2$ , com  $X_1 \cap N(\mu_1, \sigma_1)$  e  $X_2 \cap N(\mu_2, \sigma_2)$  e amostras independentes

Surge aqui uma nova distribuição, cuja caracterização foi feita por Fisher e Snedecor, baseada no quociente de duas v.a. independentes, com distribuição qui-quadrado.

#### A distribuição *F* de Snedecor

Sejam  $U \frown \chi^2_{(m)}$  e  $V \frown \chi^2_{(n)}$  variáveis aleatórias independentes, então *X* = *U*/*m V*/*n* diz-se ter distribuição *F* com (*m*, *n*) graus de liberdade e representa-se por  $X = \frac{U/m}{V/n} \frown F_{(m,n)}$ .

<span id="page-14-0"></span>GH.

K ロ ▶ K 個 ▶ K 君 ▶ K 君 ▶ ...

# **Intervalos de confiança - duas variâncias populacionais**

Considere-se agora duas amostras aleatórias de dimensão *n*<sup>1</sup> e *n*2, retiradas de forma independente de  $X_1 \frown \mathcal{N}(\mu_1, \sigma_1)$  e  $X_2 \frown \mathcal{N}(\mu_2, \sigma_2)$ . Tem-se  $\frac{S_1^2/\sigma_1^2}{S_1^2/\sigma_1^2}$  $S_2^2/\sigma_2^2$ \_ *F*(*n*1−1,*n*2−1) , variável que permite fazer a estimação de  $\sigma_1^2/\sigma_2^2$ . Sob estas condições tem-se

O intervalo de confiança a (1 - 
$$
\alpha
$$
) × 100% para  $\frac{\sigma_1^2}{\sigma_2^2}$  é
$$
\frac{s_1^2}{s_2^2 f_{\alpha/2;(n_1-1,n_2-1)}} < \frac{\sigma_1^2}{\sigma_2^2} < \frac{s_1^2 f_{\alpha/2;(n_2-1,n_1-1)}}{s_2^2}
$$

## **Intervalos de confiança para**  $\mu_1 - \mu_2$  (amostras emparelhadas)

Se numa dada experiência as observações estão relacionadas, i.e, emparelhadas pelo indivíduo - surge aqui o conceito de **bloco**.

Consideremos a amostra emparelhada (*X<sup>i</sup>* , *Yi*) (*i* = 1, ..., *n*)

Seja  

$$
D_1 = X_1 - Y_1;
$$
  $D_2 = X_2 - Y_2;$  ...  $D_n = X_n - Y_n$ , isto é,

seja (*D*1, *D*2, ..., *Dn*) a amostra aleatória das diferenças

# **Intervalos de confiança (amostras emparelhadas)**

Se *D***1**, *D***2**, ..., *D<sup>n</sup>* são variáveis aleatórias provenientes de uma lei normal com valor médio µ*<sup>D</sup>* = µ*<sup>X</sup>* − µ*<sup>Y</sup>* e variância σ 2 *D* , desconhecida tem-se *D* − µ*<sup>D</sup> SD*/  $\frac{r}{\sqrt{2}}$  $\frac{p}{n}$   $\frown$   $t_{(n-1)}$ 

**Intervalo de confiança a**  $(1 - \alpha) \times 100\%$  para  $\mu_D$ 

$$
\overline{\boldsymbol{d}}-t_{\alpha/2,(n-1)}\tfrac{s_D}{\sqrt{n}}<\mu_D<\overline{\boldsymbol{d}}+t_{\alpha/2,(n-1)}\tfrac{s_D}{\sqrt{n}}
$$

Se não for possível admitir *D<sup>i</sup>* normais, mas se tenha **n 'grande' o intervalo de confiança**  $(1 - \alpha) \times 100\%$  para  $\mu_D$  é

$$
\overline{\boldsymbol{d}}-\boldsymbol{z}_{\alpha/2}\tfrac{\boldsymbol{s}_D}{\sqrt{n}}<\mu_D<\overline{\boldsymbol{d}}+\boldsymbol{z}_{\alpha/2}\tfrac{\boldsymbol{s}_D}{\sqrt{n}}
$$

イロト イ押 トイヨ トイヨト

Sejam  $X_1$  e  $X_2$  variáveis aleatórias tais que  $X_1 \cap B(n_1, p_1)$  e  $X_2 \cap B(n_2, p_2)$ ;  $n_1$  e  $n_2$  as dimensões de amostras aleatórias independentes

**Intervalo de confiança a** (1 −  $\alpha$ ) × 100% **para**  $p_1 - p_2$  quando as dimensões das amostras são elevadas

$$
(\hat{p}_1-\hat{p}_2)-z_{\alpha/2}\,\sqrt{\tfrac{\hat{p_1}\,\hat{q_1}}{n_1}+\tfrac{\hat{p_2}\,\hat{q_2}}{n_2}}
$$

**Nota:** Todos estes intervalos de confiança são calculados no <sup>p</sup>e com uma função que, simultaneamente realiza um teste de hipóteses. Por essa razão vamos fazer exemplos mais tarde.

Na inferência estatística estudada até aqui tratou-se da obtenção de estimadores e da construção de Intervalos de Confiança.

Os **Testes de Hipóteses** são procedimentos de inferência que face a hipóteses estatísticas formuladas, avaliam a sua plausibilidade com recurso a regras que utilizam os dados de uma amostra observada.

Uma hipótese estatística é uma conjectura sobre uma característica desconhecida da população Um teste de hipóteses é um procedimento estatístico que averigua se os dados sustentam uma hipótese estatística.

A Teoria dos Testes de Hipóteses "põe à prova as nossas suposições".

<span id="page-19-0"></span> $\left\{ \begin{array}{ccc} 1 & 0 & 0 \\ 0 & 1 & 0 \end{array} \right.$ 

Seja *X* uma população com função de distribuição conhecida, dependente de um parâmetro θ, *F*(*x*|θ), ou de um vector de parâmetros  $\theta = (\theta_1, ..., \theta_k)$  desconhecidos.

A ideia geral base num teste de hipóteses (teste paramétrico) é a seguinte:

– supor que o parâmetro  $\theta$  tem um certo valor  $\theta_0$  – isto constitui a hipótese a testar - **hipótese estatística -**, que se costuma representar por *H***0**, que pode ser verdadeira ou falsa. Rejeita-se *H***<sup>0</sup>** se houver evidência factual contra ela, apoiando-se outra hipótese.

Testar uma hipótese estatística consiste em aplicar um conjunto explícito de regras para decidir se a conjectura deve ou não ser aceite, com probabilidade mínima de erros.

イロト イ押 トイラト イラトー

Numa linha de engarrafamento de azeite a quantidade deitada em cada garrafa é uma variável aleatória que se admite ter distribuição normal. O processo de enchimento considera-se regulado se µ = 1 *litro*, não sendo de admitir grandes desvios. Para controlar o processo de enchimento escolheram-se ao acaso 20 garrafas da produção diária. Suponha que se obteve uma média de 0.965 litros com um desvio padrão de 0.08 litros.

Poder-se-á dizer que o processo não está regulado? Justifique convenientemente a resposta.

**Resolução:** Para averiguar se o processo não está regulado, podemos formular um teste das hipóteses:

<span id="page-21-0"></span>
$$
\mathsf{H}_0: \mu = 1 \qquad \qquad \text{v.s.} \qquad \qquad \mathsf{H}_1: \mu \neq 1
$$

### **A Regra de um teste** consiste em:

- Dividir o espaço amostra em duas regiões complementares:

**RA** - região de aceitação – os valores amostrais para os quais a decisão é "aceitar" *H*<sup>0</sup>

**RR** ou **RC** - região de rejeição ou região crítica – os valores amostrais para os quais H<sub>0</sub> é rejeitada.

Sendo a Inferência Estatística um "caminho" que vai do particular ao geral, pode ter erros associados:

## **As Possíveis decisões que se podem tomar são :**

*H*<sub>0</sub> verdadeira e "aceitar" *H*<sub>0</sub> → decisão correcta  $H_0$  verdadeira e rejeitar  $H_0$  →decisão incorrecta – erro *H*<sub>0</sub> falsa e "aceitar"*H*<sub>0</sub> →decisão incorrecta – erro *H*<sub>0</sub> falsa e rejeitar *H*<sub>0</sub> →decisão correcta

<span id="page-22-0"></span>(□ ) (@ ) (∃ )

Os erros da decisão de rejeitar ou não rejeitar H<sub>0</sub> são designados, respectivamente por **erro de 1***<sup>a</sup>* **espécie** ou **erro de tipo I** e **erro de 2***<sup>a</sup>* **espécie** ou **erro de tipo II,** sendo as probabilidades associadas a cada um dos erros habitualmente designadas por

 $\alpha = P$  (erro de tipo I) = P ( rejeitar  $H_0/H_0$  verdadeiro)  $\beta = P$  (erro de tipo II) =  $P$ (não rejeitar  $H_0/H_0$  falso).

A  $\alpha$  é costume chamar nível de significância do teste e a 1 − β = P (rejeitar *H*0|*H*<sup>0</sup> falso) potência do teste.

<span id="page-23-0"></span>イランス ミンス ミント

O quadro seguinte resume o que acabamos de expor:

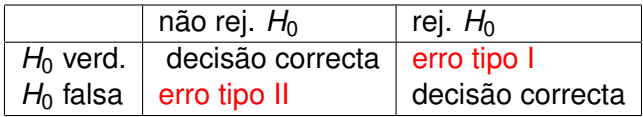

4 0 8

4 何 ト 4

ヨト

Sendo assim, um teste de hipóteses necessita de duas hipóteses:

- **<sup>1</sup>** uma que é proposta pelo experimentador e
- **<sup>2</sup>** a outra que é a sua negação.

A primeira, habitualmente representada por *H*1, é chamada a hipótese alternativa (hipótese a pesquisar) , a outra representada por H<sub>0</sub>, é chamada a hipótese nula.

### **A hipótese a testar é a hipótese nula, que regra geral esperamos rejeitar.**

Costuma escrever-se H<sub>0</sub> *vs* H<sub>1</sub>.

イロト イ母 トイラ トイラトー

A situação desejável seria, portanto, ter  $\alpha$  e  $\beta$  tão pequenos quanto possível. Porém, tal não é possível.

De facto, fixada a dimensão da amostra, quando um erro diminui o outro aumenta.

O que é habitual fazer-se – teoria de Neyman-Pearson – é fixar o valor de  $\alpha$  e tentar minimizar o  $\beta$ . Quando existe um teste nestas condições costuma chamar-se teste mais potente.

A Teoria de Neyman-Pearson estabeleceu que a realização de um teste de hipóteses se baseia na definição de **Estatísticas de Teste** e de **Regiões Críticas** associadas às hipóteses formuladas.

イロト イ母 トイラ トイラト

Admita-se então que a amostra observada é a realização da a.a.  $(X_1, X_2, \dots, X_n)$  proveniente de uma população normal da qual não se conhece σ. As hipóteses a testar são, como vimos,

$$
H_0: \mu = 1
$$
 vs  $H_1: \mu \neq 1$ ;

a **Estatística de Teste** é *X* − µ**<sup>0</sup>** *S*/ √ *n* , que sob a hipótese nula tem

distribuição conhecida, que sabemos ser *t*(*n*−**1**) . Temos então

$$
T=\frac{\overline{X}-1}{S/\sqrt{n}}\frown t_{(19)},
$$

sendo a região crítica, correspondente ao nível de significância  $\alpha$ dada por  $T < -t_{\alpha/2,(19)} \cup T > t_{\alpha/2,(19)}$ 

イロト イ押 トイラ トイラト

A resposta num teste de hipóteses é dada na forma

- **Rejeitar H<sup>0</sup>** significa que os dados observados testemunham  $\bullet$ fortemente contra **H<sup>0</sup>** - neste caso será adoptada a hipótese **H**<sup>1</sup>
- **Não rejeitar H<sup>0</sup>** significa que não há evidência suficiente para  $\bullet$ rejeitar **H**0.

# **Etapas na construção de um testes de hipóteses**

#### **Passos a seguir** na construção de um **teste de hipóteses**:

- **1.** Identificar  $o(s)$  parâmetro(s); especificar  $H_0$  **e**  $H_1$  e o nível de significância  $\alpha$ .
- 2. Escolher uma variável aleatória estatística de teste, que sob **H**0 terá distribuição conhecida (pelo menos aproximadamente).
- 3. Definir a **região de rejeição** ou **região crítica RC** (conjunto de valores da estatística que são menos "plausíveis" caso **H**0 seja verdadeira, portanto levam a rejeitar **H**<sub>0</sub>).
- 4. Calcular **o valor** da estatística de teste, para a amostra observada.
- 5. Se o valor calculado ∈ RC → rejeita-se H<sub>0</sub> Se o valor calculado  $\notin$  RC  $\longrightarrow$  não se rejeita H<sub>0</sub>

<span id="page-29-0"></span>イロト イ押 トイラト イラト

A indicação do valor observado da estatística de teste, por exemplo *zcal*, e a indicação de um valor crítico *z*<sup>α</sup> para decidir, por exemplo,

Rejeitar  $H_0$  se  $z_{cal} > z_0$  (num teste unilateral à direita) tem sido recentemente "substituído" pelo cálculo de uma probabilidade

**– a probabilidade de se observar um valor igual ou mais extremo do que o observado, se a hipótese nula é verdadeira** – a que se chama **valor de prova; valor**-*p* **(** *p-value* **)**

<span id="page-30-0"></span>イロト イ押 トイラト イラトー

**Nota:** é esta quantidade que hoje em dia qualquer *software* está preparado para calcular quando se manda realizar um teste. Podemos interpretar o **valor de prova**, **valor-***p* ou *p-value* como a

### **medida do grau de concordância entre os dados e H**0

Assim:

**- Quanto menor for o** *p-value,* **menor é a consistência entre os dados e a hipótese nula**

Habitualmente adopta-se como regra de decisão:

**rejeitar H<sub>0</sub> se** *p***-value**  $\lt \alpha$ 

イロト イ団 トイラトイ

Os dados seguintes referem-se à concentração total de azoto (ppm) na água de um lago que é utilizado como fonte de abastecimento urbano.

<span id="page-32-0"></span>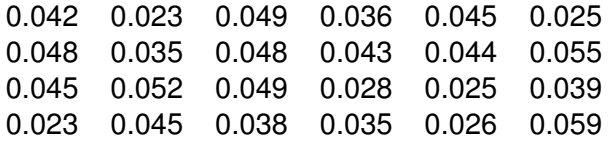

- **<sup>1</sup>** Determine um intervalo de confiança para µ (a 99% de confiança).
- **<sup>2</sup>** Para ser aceitável como fonte de água potável, o conteúdo médio de azoto deve ser inferior a 0.07 ppm. Acha que os dados são compatíveis com aquele critério?

```
> azoto<-c(0.042,0.048,0.045,0.023,0.023,0.035,0.052,
+ 0.045,0.049,0.048,0.049,0.038,0.036,0.043, 0.045,
+ 0.025, 0.044, 0.055, 0.028, 0.025, 0.039,
+ 0.035, 0.026, 0.059)
> qqnorm(azoto)# este é um gráfico para uma
+ #primeira pesquisa da normalidade
> qqline(azoto)
```
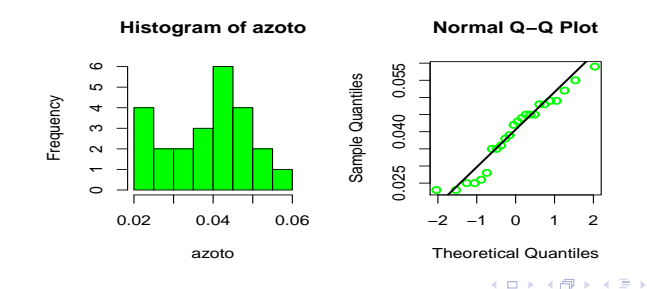

```
> t.test(azoto,mu=0.0,conf.level=0.99)
#alinea a) pode omitir-se mu=0.0
        One Sample t-test
data: azoto
t = 18.5066, df = 23, p-value = 2.606e-15
alternative hypothesis: true mean is not equal to 0
99 percent confidence interval:
 0.03382623 0.04592377
sample estimates:
mean of x
 0.039875
```
イロト イ何 トイラ トイラト

> t.test(azoto, alternative='less', mu=0.07) #alinea b)

```
One Sample t-test
data: azoto
t = -13.9815, df = 23, p-value = 4.944e-13
alternative hypothesis: true mean is less than 0.07
95 percent confidence interval:
       -Inf 0.04356776
sample estimates:
mean of x
 0.039875
```
イロト イ押 トイラ トイラト

# **Testes de hipóteses e IC no R**

Intervalo de confiança e teste de hipóteses para comparar os valores médios de duas populações

```
>t.test(x, y,alternative = c("two.sided", "less", "greater"),
       mu = 0, paired = FALSE, var.equal = FALSE,
       conf<math>. level = 0.95, ...
```
Realiza um teste e I.C. para amostras independentes, usando o *t* de Welch-Satterthwaite para obter uma aproximação ao nº de graus de liberdade. Por omissão considera  $paired = FALSE$ ,  $var.equals =$ FALSE.

```
>data(sleep);>sleep ## Uma alternativa a um teste a duas médias
 ## forma simples de realizar o teste para comparar 2 grupos
>t.test(extra ~ group, data = sleep, paired = TRUE)
```
KEL KALK LELKEL ARA

Intervalo de confiança e teste de hipóteses para comparar 2 variâncias de populações que se admitem normais

```
\text{Var.test}(x, y, \text{ratio} = 1,alternative = c("two.sided", "less",
           "greater"), conf<math>. level = 0.95, ...
```
Intervalo de confiança e teste de hipóteses para verificar se a proporção de "sucessos" (em *n* provas nas quais se observaram *x* sucessos se pode admitir inferior a 0.4

```
\text{prop.test}(x, n, p = 0.4, alternative = "less",conf.level = 0.99, correct = FALSE)
```
Trata-se de um teste a  $p = 0.4$  sem correcção de continuidade. É obtido o intervalo a 99% de confiança.

(ロ) (個) (目) (毛)

# **Exercício (TPC)**

Um estudo pretende comparar um tipo de semente melhorada com o tipo de semente tradicional. A semente melhorada passará a ser utilizada se, em média, o crescimento das plantas após 20 dias fôr superior ao das obtidas das sementes tradicionais. São criadas 15 diferentes situações laboratoriais, variando temperatura e humidade. Em cada situação semeia-se uma semente de cada tipo e obtêm-se os seguintes resultados para o crescimento (em cm) das plantas após 20 dias :

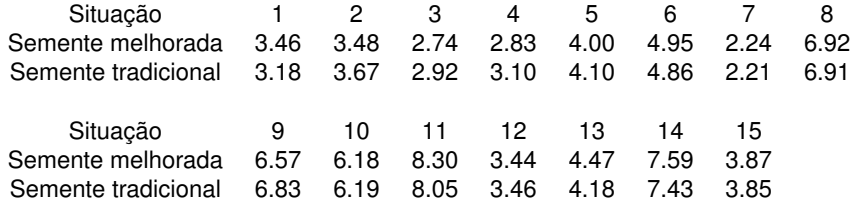

Deverá passar a usar-se as sementes melhoradas? Responda justificando e explicitando quaisquer hipóteses adicionais que seja necessário impor.

イロト イ押 トイラト イラト

Pretende-se testar se a proporção de ulmeiros afectados pela grafiose é idêntica em duas zonas A e B. Na zona A foi recolhida uma amostra aleatória de 30 ulmeiros e verificou-se que 20 estavam afectados pela grafiose. Na zona B recolheu-se uma amostra de 35 ulmeiros e verificou-se que 27 estavam afectados pela grafiose.

Que conclusão se pode tirar ao nível de significância de 0.05?

∢ 何 ▶ -∢ ヨ ▶ -∢ ヨ

Os procedimentos de ICs e Testes de Hipóteses tratados até agora costumam designar-se por métodos paramétricos.

Sempre que os procedimentos usados se preocupam com o comportamento da população (e não com os seus parâmetros) ou então com os parâmetros mas sem a exigência do conhecimento de hipóteses distribucionais dizemos, de uma forma geral, que estamos perante métodos não paramétricos.

Nestes procedimentos estão incluídos os testes de ajustamento ('goodness-of-fit tests') e os testes também ditos testes não paramétricos ('nonparametric tests' ou 'distribution-free tests')

 $\left\{ \begin{array}{ccc} 1 & 0 & 0 \\ 0 & 1 & 0 \end{array} \right.$ 

Iremos começar por considerar os Testes de Ajustamento ('*goodness-of-fit tests*') dos quais referiremos:

- o **teste de Shapiro Wilk**;
- o teste de Kolmogoroff-Smirnov e
- testes do **Qui-quadrado**

Comecemos com um teste muito importante nas nossas aplicações

- **um teste de ajustamento à distribuição normal** - i.e. permite averiguar se um dado conjunto de observações se pode considerar proveniente de uma população com distribuição normal – é um **teste de normalidade**,

## **O Teste de Shapiro Wilk**

que se tem revelado ser um dos mais potentes. Vejamos em síntese como se processa.

<span id="page-41-0"></span>イロト イ母 トイラ トイラト

Seja **X** a característica em estudo na população.

Formulam-se as hipóteses:

- **H**<sub>0</sub> : X tem distribuição Normal
- **H**1 **:** X não tem distribuição Normal

Calcula-se o valor da estatística de teste  $W_{cal} = \frac{b^2}{n}$  $\sum_{n=1}^{n}$ *i*=1  $(x_i - \bar{x})^2$ 

com *b* constante a determinar a partir dos dados e com recurso a uma tabela (que não será aqui dada).

Não usaremos o Teste de Shapiro-Wilk com recurso a tabelas, vamos executá-lo apenas no  $\mathbb R$ .

```
> shapiro.test(azoto)
```

```
Shapiro-Wilk normality test
data: azoto
W = 0.944, p-value = 0.2001
```
Um outro teste de ajustamento, que além da normalidade permite considerar o ajustamento a outras distribuições é o **teste de Kolmogorov-Smirnov.**

Este teste, introduzido por Kolmogorov e por Smirnov em 1933, baseia-se na diferença (distância) entre a função de distribuição postulada na hipótese nula e a função de distribuição empírica, construída a partir da amostra.

イロト イ母 トイラ トイラト

Formulam-se as hipóteses:

- **H**<sub>0</sub> : X tem distribuição  $F_0$
- $H_1$  **:** X tem distribuição diferente de  $F_0$

A estatística de teste é  $D = sup_{x} |F_{0}(x) - F^*_{n}(x)|$ , onde  $F_{0}$  designa a função de distribuição considerada e *F* ∗ *<sup>n</sup>* a função de distribuição empírica.

O comportamento daquela variável *D* foi completamente especificado por aqueles autores no caso de *X* ter uma lei normal com parâmetros conhecidos.

Lilliefors estudou a mesma estatística quando *X* era exponencial.

Actualmente os softwares estão preparados para realizar o teste para outras distribuições.

**K ロ メ イ ヨ メ ミ メ ス ヨ メ ニ** 

# **O teste de Kolmogorov Smirnov no R**

Exemplo: Consideremos  $n = 200$  valores gerados a partir de uma distribuição de Weibull, com os parâmetros abaixo especificados:

```
>x.wei<-rweibull(n=200,shape=2.1,scale=1.1)
+ # gera valores de uma v.a. com
+ # distribuição de Weibull, com
+ # parâmetros de forma=2.1 e escala=1.1
>ks.test(x.wei,"pweibull",shape=2,scale=1)
      One-sample Kolmogorov-Smirnov test
data: x.wei
```

```
D = 0.0765, p-value = 0.1918
alternative hypothesis: two-sided
```
 $\overline{AB}$  )  $\overline{AB}$  )  $\overline{AB}$ 

# **O teste de Kolmogorov Smirnov no R**

```
> x < -seq(0, 2, 0.1)> plot(x,pweibull(x,scale=1,shape=2),type="l",col="red",
+ lwd=3, main="ECDF e Weibull CDF")
>plot(ecdf(x.wei),add=TRUE)
```
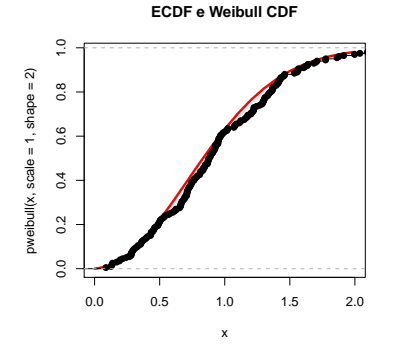

4 0 8

 $+$   $-$ 

Consideremos agora que pretendemos realizar testes a parâmetros mas as hipóteses da normalidade ou da aproximação à normal não são verificadas. Como já dissemos tais testes têm, habitualmente, a designação "*distribution-free*" mas muitos autores designam-nos por testes não paramétricos.

Vamos apenas deixar aqui uma breve nota sobre dois testes muito usuais que se podem aplicar quando o teste *tStudent* não é válido. Estes testes são baseados nas ordens das observações, ou seja, na posição de cada observação na amostra ordenada.

Enquanto os testes paramétricos exigem que as variáveis em causa sejam quantitativas, os testes não paramétricos que vamos usar podem aplicar-se também a variáveis qualitativas, desde que as elas sejam ordinais.

<span id="page-47-0"></span>イロト イ押ト イラト イラト

**Teste de Wilcoxon** - teste não paramétrico para o estudo da mediana de uma população ou para comparar as medianas em duas amostras emparelhadas

**Teste de Wilcoxon-Mann-Whitney** - teste não paramétrico adequado à comparação de duas amostras independentes

wilcox.test(A,B) realiza o teste que atrás chamámos de Wilcoxon-Mann-Whitney para as duas amostras independentes *A* e *B*.

 $wilcox.test(A,B,paired=T)$  realiza o teste que atrás chamámos de Wilcoxon para as duas amostras *A* e *B*, mas agora consideradas emparelhadas.

イロト イ押 トイラト イラト

A tabela seguinte dá a percentagem de concentração de zinco, determinada por dois métodos diferentes, em 9 amostras de comida:

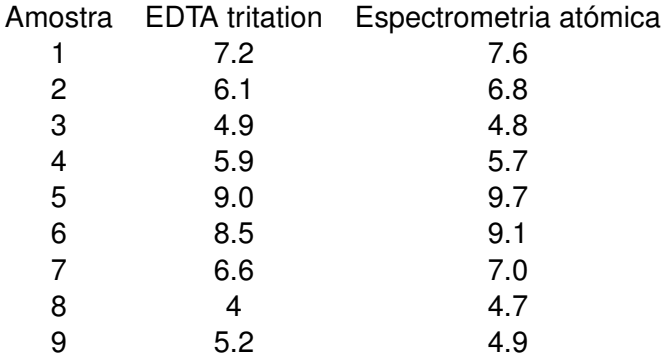

Poder-se-á afirmar que existe uma diferença significativa entre os resultados dos dois métodos?

<span id="page-49-0"></span>イロト イ母 トイラ トイラト